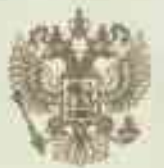

МИНИСТЕРСТВО ОБРАЗОВАНИЯ И НАУКИ АМУРСКОЙ ОБЛАСТИ

нанменование лицензирующего органа

## ЛИЦЕНЗИЯ

ОД 5146

OT « 05 CEHTREPR

на осуществление образовательной деятельности

Настоящая лицензия предоставлена Обществу с ограниченной ответственностью указываются полное и (в случае если «Автолюбитель» (ООО «Автолюбитель»)

имеется) сокращенное наименование (в том числе фирменное наименование).

организационно-правовая форма юридического лица.

о на политика и (в случае если имеется) отчество индивидуального предпринимателя,

наименование и реквизиты документа, удостоверяющего его личность) ОБЩЕСТВО С ОГРАНИЧЕННОЙ ОТВЕТСТВЕННОСТЬЮ

на право оказывать образовательные услуги по реализации образовательных программ по видам образования, по уровням образования, по профессиям, специальностям, направлениям подготовки (для профессионального образования), по подвидам дополнительного образования, указанным в приложении к настоящей лицензии.

Основной государственный регистрационный номер юридического лица 1132808000082 (индивидуального предпринимателя) (ОГРН)

Идентификационный номер налогоплательщика

2826006610

Серия

28JI01 M 0000495 җ

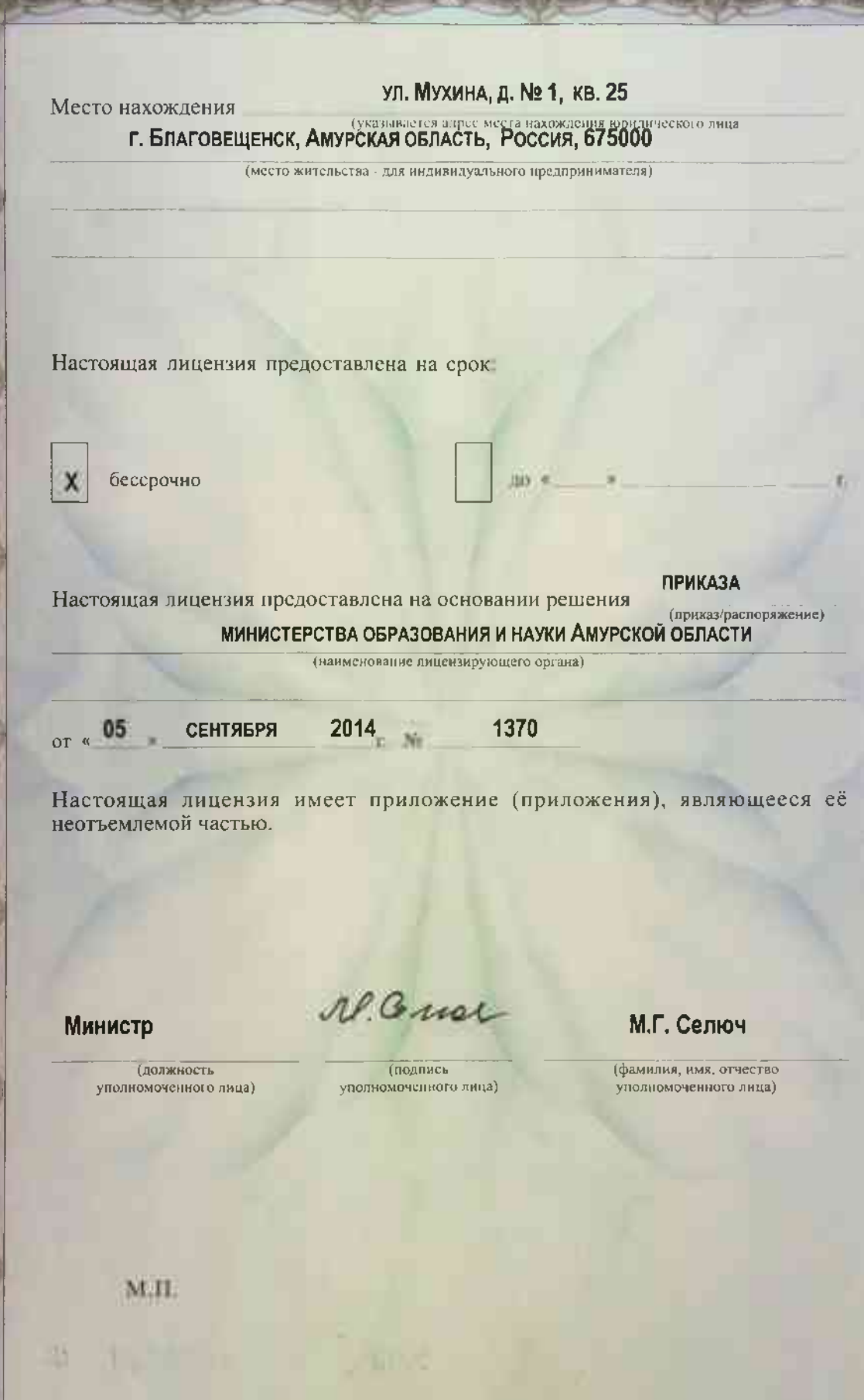